## Service Support Spirit

 $\rightarrow$  Problem : White screen appears on the system screen

Solution overview: 1. There is a problem with the G code;

2. The system display screen is bad;

Problem analysis:

**<sup>※</sup>** There is a problem with the G code;-- Part of the system screen has a white screen

Solution: Step 1- Start the system, press  $\widehat{\mathcal{R}}$ the DEL button when you are welcome interface AS Show PIC: Part of the system screen has a white screenThis is the welcome interface G **Make The Work Simple**  $\circledR$ X **CUTTING MACHINE** TEL: +86-10-65798995  $FAX: +86-10-65790867$ F E-MAIL: sales@arcbro.com **WEBSITE: www.arcbro.com** ADDRESS: Xinfang Industrial Park, No.218, ChaoYang District, Beijing 100024, China Del Enter **S**t  $S<sub>+</sub>$ ESC /PgUp /PgDn F3 F4 F<sub>5</sub> F<sub>8</sub> F6  $F^-$ END **HOME O**  $\bigcirc$  Close  $rac{1}{\sqrt{2}}$ 

**Make Work Simple** 

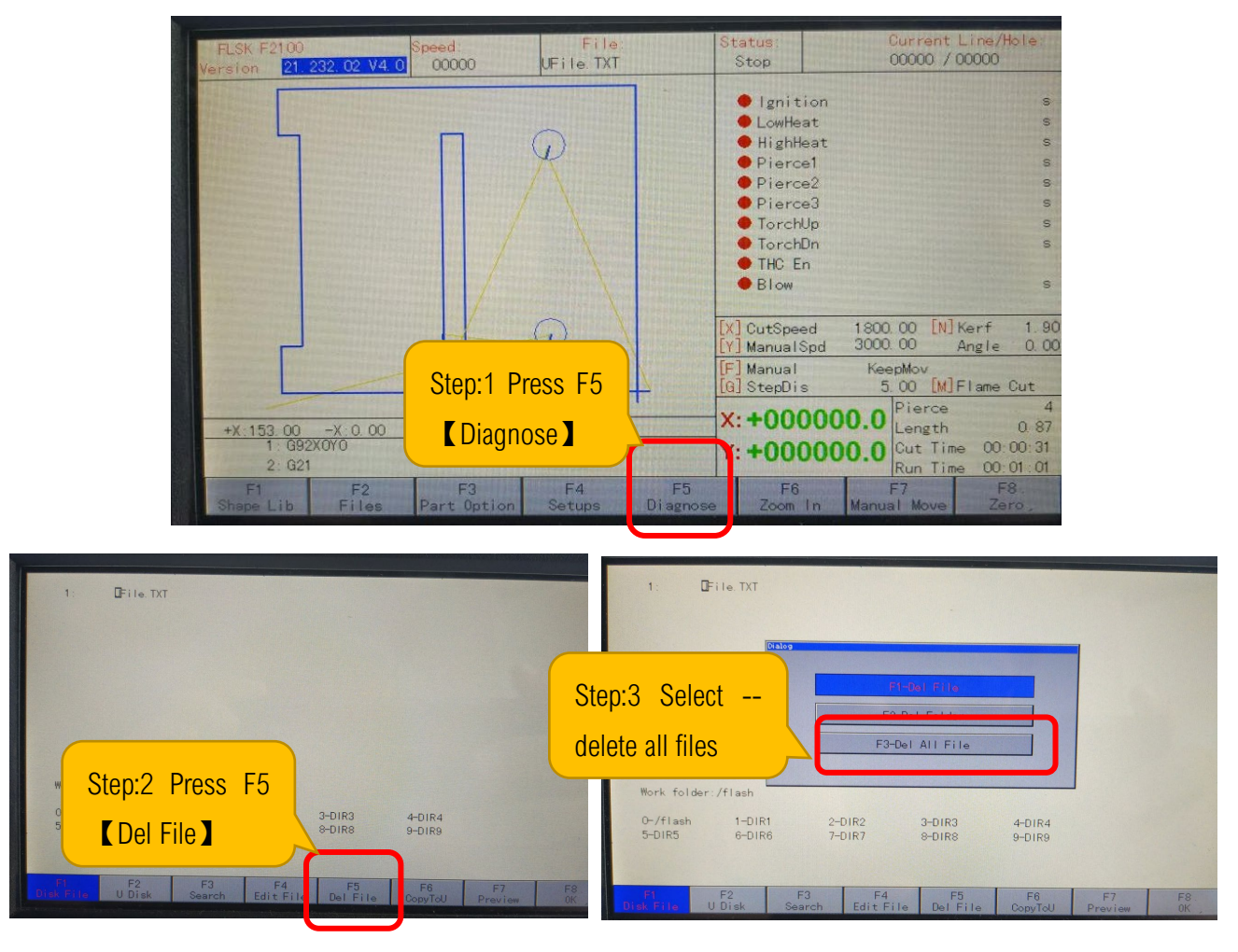

Problem analysis:

The system display screen is bad;-- All of the system screen has a white screen

Solution: Need to replace the system-- or mail it to our company for repair

**Make Work Simple**